## **Wordpress Install Guide**

Eventually, you will no question discover a new experience and achievement by spending more cash. nevertheless when? realize you endure that you require to get those every needs considering having significantly cash? Why dont you attempt to get something basic in the beginning? Thats something that will lead you to comprehend even more vis--vis the globe, experience, some places, gone history, amusement, and a lot more?

It is your categorically own time to be in reviewing habit. among guides you could enjoy now is **Wordpress Install Guide** below.

## *THe Guide offers the Quickest way to Install and Begin Using the WPDesktop*

*Ultimate Guide WordPress Blogging* Harish P 2018-05-24 In this eBook, the information is providing about Blogging with Self-hosted WordPress Platform to reach the enthusiastic readers as far as possible to those who are in need. So the readers can use this eBook as a basic quide to start their new blog, configure in a proper way without spending additional dollars.1. What is WordPress?2. How to start a new blog from scratch (Basic Guide)?3. Web Hosting Setup.4. How to install WordPress?5. Basic Setting for newly installed Blog.6. How to Configure your new WordPress Blog?7. How to install Plugins and Setup?8. How to install WordPress theme?9. How to publish your new post?10. Where to promote newly published blog post to get huge traffic?

Wordpress The Ultimate Beginners Guide: A step by step guide to create your first website or blog without any programming or design knowledge Mike Stevenson 2014-10-16 In this book we guide you step by step to setup your first website or blog with Wordpress. Thanks to WordPress, publishing a website has never been this easy. Unlike before, ordinary internet users can now create websites with little knowledge about HTML or any scripting language. What is WordPress anyway? WordPress is a Content Management System or CMS program built in PHP. CMSs are web applications that, as the name suggests, manage website content such as blog posts, images, and even videos. To make it simple, it is like a big website template that has been premade, for you not to bother creating or writing lines of code. All you need to do are to customize it with the help of intuitive graphical interfaces and tools then input the content that you want to display on your website. If WordPress is just one of the many CMSs out there in the web, why choose WordPress instead of the other CMSs? Well, few of the biggest factors why many people prefer WordPress are simplicity, wide array of customization, popularity, and the community. The simplicity of WordPress is ideal for those who have little idea on how the web works and have little knowledge when it comes to web development. With its user friendliness, almost everybody can master using WordPress in no time. However, it does not mean that WordPress is only ideal for beginners. WordPress has advanced features and customizations that even most veteran web developers would appreciate. Not to mention that creating WordPress sites for them is like a walk in the park. With advanced knowledge in CSS, HTML, and WordPress template tags, they can transform an ordinary looking WordPress blog into one of the most complex websites on the web. And they can do that without spending too much time changing the internal workings of WordPress or developing additional client or server side scripts to manage the content they want to display. Popularity and the community are additional bonuses that most WordPress users appreciate. With a large community, bugs and issues can be collected immediately and be fixed as fast as the developers can. On the other hand, the same community acts as WordPress' primary support group. If you got trouble or some thing you want to know, you can just go to WordPress' forums and ask it. Within minutes (or days in some occasion), you will get an answer right away. On the other hand, with many developers indulging themselves with WordPress, the number of plugins and themes available on the market steadily increases. Due to that, WordPress can be customized in more ways than one. Also, the plugins make it possible for users to get the functionalities they want fast without, of course, developing by their own. All they need to do is go the plugins section of their dashboard, search for a plugin, and install it. Within minutes, the plugin will be live and working. If you were convinced to get WordPress and use it for your website, then this book is for you. It contains basic as well as some advanced topics on how you can take full advantage of WordPress. tags: (wordpress, wordpress for dummies, wordpress for beginners blogging, blogging for beginners, website, website design)

*WordPress Absolute Beginner's Guide* Tris Hussey 2014-03-26 More than 70 million websites and blogs run on WordPress: it's the world's #1 web development tool. Now, you can make the most of WordPress without becoming a technical expert. WordPress Absolute Beginner's Guide is the fastest way to get comfortable and productive with WordPress and its most powerful tools. Whether you're new to WordPress or not, this practical, approachable book will show you how to do exactly what you want, one incredibly clear and easy step at a time - all explained with full-color illustrations. Leading WordPress instructor Tris Hussey provides step-by-step instructions for every task requiring more than one step. Screenshots and illustrations quide you through complex processes, so you'll never get lost or confused. You'll find friendly, patient, crystal-clear coverage that always respects your intelligence, and never patronizes you. Hussey covers all this, and much more: Understanding the mechanics of a WordPress website Installing WordPress yourself, along with the themes and plug-ins you want Using WordPress.com if you don't want to run WordPress on your own equipment Setting up your site right the first time, to avoid problems later Tweaking themes to make your site look perfect Integrating images and media Making your site mobile-ready Using basic search engine optimization techniques to get your site discovered Troubleshooting, maintaining, and performance-tuning your site **WordPress:** Wade Diamond 2016-03-26 Learn WordPress in 7 days .Create Your Own Professional Website and Blog Using WordPress.What if you could create eye-catching website in just 7 days! With this guide creating a WordPress website has never been easier! This book will help you understand the basics of WordPress. If you're looking for a guide AND you are a WordPress Beginner, this is the perfect book for you. I want to start by saying that this is not a book for technical geniuses. This book is designed for anyone, based on the idea that you do not need thousands of dollars or countless hours of work to build a website. You do not even need the help of a professionalyou can build a website yourself, simply by arming yourself with the information found in this book. This book will discuss the basics of WordPress. It will explain the two types of services that you can take advantage of while using this content management system. Then, this book will teach you how to register your own domain name, get a web server, and install the WordPress software. By reading this material, you'll become a skilled WordPress user in just 7 Days. Are you ready to establish your own WordPress blog/site? Do you want to write excellent posts using this service? If so, read this book carefully. It will teach you how to install, manage, and enhance your own WordPress blog/website. Here Is a Preview of The Skills you will learn: \* The Basics and benefits of using WordPress \* Choosing webhost, domain name, installing WordPress \* Choosing a WordPress theme \* Understanding SEO and WordPress Dashboard \* Writing and Publishing Your Content \* Much, much more!

*Web Designer's Guide to WordPress* Jesse Friedman 2012 Legions of web designers and developers are choosing WordPress for building sites. That's because it's powerful, reliable, flexible, scalable--and more. This book is your complete quide to mastering WordPress theme development, covering everything from installation to leveraging the community and resources to improve your WordPress skills for years to come. You'll learn how to: Install WordPress and work on a development server Create site plans and content architecture Develop basic through advanced WordPress themes Maintain responsive design integrity Implement the right plugins Convert an already-built website to a WordPress-powered theme Get involved with the WordPress community With detailed explanations, real-life examples, and step-by-step tutorials, you'll find everything you need to build and deploy WordPress-powered websites with no prior server-side or WordPress development experience.

Seniors Guide to Building Ecommerce Websites With Wordpress and Elementor Ted Humphrey 2020-08-02 Thinking of building an ecommerce website for dropshipping or online business and don't know where to start from? Then keep reading...Online commerce continues to grow and constitutes a remarkable contribution to the profits of a company. However, the creation of an e-commerce site, and the legitimate questions that accompany it, sometimes may be confusing: Pertinent questions such as how to promote my products? How can I ensure online payment in a safe and simple and how can I guarantee maximum visibility for my site?This book will teach you how to create an ecommerce website using WordPress and Elementor, how to build and organize a database to ensure maximum visibility for your products, and how to use simple and completely secure online payment solutions. You will discover how to reference your site effectively, in order to ensure it has significant traffic. This resolutely practical book is primarily intended for VSEs and SMEs.At the end of your reading, you'll be able to create an efficient and lucrative site yourself. Differences between e-commerce and e-business Advantages and disadvantages of creating an e-commerce Steps to create an e-commerce Characteristics of an E-commerce Website The real start of an e-commerce The future of ecommerce Types of E-commerce Websites Choosing a Domain Name and Hosting How to choose the right domain extension? How do I find the right domain name? Important points for choosing a domain name Installing WordPress and Account Setup through Control Panel A Stepby-step Guide on how to Install WordPress and Continue with Building of your Website Installing a New Theme and Plugins On WordPress Install a paid WordPress theme (Pro/Premium version) Configure your WordPress theme Step-by-Step Guide in Installing Plug-ins Where to find WordPress plugins (extensions)? Common Bugs You May experience after installing your website WooCommerce Plug-in Install and configure the ecommerce plugin on your WordPress site Creating the structure of your eCommerce online store Configure your eCommerce store settings The configuration of automatic emails sent to your customers Creating the product pages for your eCommerce site Setting Up eCommerce Payment Methods Add Your First Product Designing E-Commerce Webpages with Elementor and the Design of other Sections Why and when to create custom layouts in WordPress? Getting Started with Elementor Creating a custom layout with Elementor How to Market and Promote your E-Commerce Store And lots more Let us get started by scrolling up to hit the BUY NOW WITH ONE CLICK BUTTON.

**WordPress 2** Maria Langer 2006-06-29 WordPress is an open-source personal publishing platform that is easy to use, flexible, and highly customizable. Although used primarily for publishing blogs, WordPress can easily be used to create and maintain complete Web sites. Taking the average blogger further than blogspot can, WordPress allows bloggers to create more complicated sites with their open-source technology, rather than blogger which is limited by HTML changes to their templates. This easy-to-follow, step-by-step guide shows you how to install, use, and customize WordPress to get the most from the software. Includes tips that explain why certain techniques are better than others, how to watch for potential problems, and where readers can find more information.

The Social Media Survival Guide Deltina Hay 2011-01-05 A no-nonsense guide to the ever-evolving tools of social media, this handbook details the nuts and bolts of the open-source internet by using real-world examples with dozens of screen shots for each subject. The companion CD provides links to resources, and directories of social websites in addition to forms and worksheets designed to map social media strategies. This practical, hands-on introduction to social media tools such as Facebook, YouTube, and Twitter helps grow brand recognition, improve and expand sales, and increase profits for business owners, professionals, musicians, and artists alike.

Short WordPress Guide for Beginners Nicolae Sfetcu 2015-06-21 WordPress is a publishing software whose main qualities are simplicity, speed and ease of use. WordPress is favored by an active community, real core of free software. WordPress is a powerful personal publishing platform with many features designed to make publishing your Internet experience as simple, pleasant and enjoyable as possible. It offers a freely distributable publishing platform, standards compliant, fast, light and free with parameters and features and a thoughtful extraordinarily adaptable core.WordPress is a blogging software that has all the usual features of this type of software. It allows multiple authors to publish posts, which are ordered by date and by category. Multiple categories can be assigned to a given post. WordPress is popular mainly with users around free software and with knowledge of software programming. The public interface is customizable through templates files, and plugins can be developed. The WordPress community is very active and has a growing number of resources such as ready-made themes, documentation and translation software.

Wordpress Matt Jones 2016-03-30 Do You Want To Create Your Own Website Or Blog?! Today only, get this Amazon bestseller for just \$9.99. Regularly priced at \$12.99. WordPress is one of the most popular CMS or content management systems on the Web. It is rivaled by Drupal, Blogspot (in a sense), Joomla!, Magento, and mediaWiki. Wordpress is an excellent choice when you plan to create a website or blog.In this book, you will learn how to install it and navigate its arsenal of useful content management and website design tools. Once you master the topics here, you will be able to build websites - in five minutes or less. You need this book. Here Is A Preview Of What You'll Learn... Introduction to Content Management Systems : Starting From Scratch - Technicalities in Installation I Starting From Scratch - Technicalities in Installation II The Easier Version of Installing WordPress The WordPress Dashboard Much, much more! Download your copy today!Take action today and get this book for a limited time discount of only \$9.99!

**Wordpress** Justin Gibbs 2016-07-20 WordPress is an impressive solution for your website generation needs that you can definitely benefit from. You can use WordPress to create a great website or blog. Whether it's to share your passions with others or to sell products, you can use WordPress today. It's amazingly easy to create a WordPress site too. This guide will help you look into what you can do to improve how well WordPress can work for your needs. You will learn about how to create pages, how to work with plug-ins and even how to make your work more interactive so people can contact you. The points in this guide will help you understand what you can do to make your WordPress page more inviting. You can even use this guide to learn about how to add users and how to get your own template ready. You might be surprised at how much control you will get over WordPress if you just think about what can work when using this. Details on how to install WordPress and plugins are also included. These are detailed enough to help you get the most out of WordPress. Check out this guide and you will see just what makes this an appealing option for your needs. Be sure to think about how well this guide can work for your demands when creating a WordPress site.

Express Wordpress Philip Knoll 2018-05-26 1 EXPRESS WORDPRESS 2018 BEST TUTORIAL WORDPRESS BOOK!! Are you scared to create your own website? or you have already started and don"t know the next step to proceed? Do you find wordpress boring and never does what you want it? Do you want to learn how to build a beutiful website on your own domain from the scratch; no matter how little you know about programming languages such CSS or HTML. DONT just hate it, i have good news for you. This book start from the ground floor, assuming you have nothing but good idear, you will learn how to set-up your wordpress from installation under the guidence of an expert using excellent learning tools i.e screenshots and illustratios and video. The book comes along that will simply take you along on step-by- step instructions, tricks and techniques to get website you want. NOW! thats the cool thing about this it will allay you fears and shows you how to di it right away. when you get this book, you would learn the following: How to install your wordpress How to set-up genaral setting, reading and discussion How to set-up your category how to post, add media and how to set-up your pages How to tags and add link to your website How to add plugins and set-up your apperance thames Further more you can also learn Wordpress Advance setting How to optimize your website How to update the wordperss version Spam protections How to backup and restore your data how to reset your password i will walk you through the whole process if you ever feel lost you can easily ask the Author a member only access that come with book. that *Mastering WordPress And Elementor* Konrad Christopher 2020-09-22 Don't Start designing a website with WordPress and Elementor without

reading this bookDo you want to get more out of WordPress by making use of the drag and drop features of Elementor? If your answer to this question is yes, then this guide is specially made for you. First, this guide discussed the essentials of WordPress before going in-depth on Elementor. For professionals who already have insights about WordPress, you can skip the first two chapters of this book and go straight to get your own dose of the Elementor guide. On the other hand, if you are a beginner, the WordPress tutorials in this guide is very important for you as it takes you through the basics of creating simple blogs with WordPress and writing your blog posts using the Block Editor plugins in WordPress. Overall, this guide is a go-to guide for both professionals and beginners if you are ready to take your website to the next stage.You stand to gain a lot with this book, learning the following: How to Install WordPress on your computerHow to Install WordPress on Windows using WAMP How to get your website live Some tips to choose the best domain name How to register your domain name and take your web live How to Install WordPress from THE cPanel of your web Hosting Dashboard Navigating through the WordPress Dashboard The WordPress Block EditorHow to Add a New Page in the Block EditorHow to edit existing contents in WordPressHow to delete posts or pages on WordPressHow to reply to a comment How to Add New Themes to WordPressHow to build websites with elementorHow to Install Elementor Page BuilderHow to Install the Elementor Page Builder How to Install Elementor via Elementor.Com Free Elementor Vs Elementor Pro How to Install Elementor Pro How to Build Your First Page with Elementor How to Wrap Text around Images with the Text Editor Widget How to Add Templates in Elementor How to Hide Post Title with Elementor in WordPress And Lots MoreGet this book in your library by clicking the BUY NOW WITH 1-CLICK BUTTON at the top

Wordpress Scott Bridges 2015-09-02 WORDPRESS ULTIMATE NEWBIE GUIDE FOR BEGINNERS! This "WordPress" book contains proven steps and strategies on how to establish a blog or professional website using WordPress, how to make money online using WordPress, how to make your WordPress website popular by using SEO, synching your WordPress to your social media accounts, tips on how to avoid beginner mistakes, how to choose the right WordPress theme for your website, and many more. Today only, get this Amazing Amazon book for this incredibly discounted price! In case you are an aspiring internet entrepreneur, then this is the book that will help you start with your business venture on the web.Fortunately, this book covers the basic things you need to know about WordPress and its functions. The explanations are simplified for you to be able to absorb all the ideas you need for you to have an established WordPress website. As you read the chapters, it is advisable that you visit WordPress.com so you would become more familiar with this system. On the other hand, if you already have a web host, then you can install WordPress on your system by downloading the program's installation package from WordPress.org. If you're lucky, your web host's control panel might already have a tool that can assist you in installing WordPress such as Fantastico. Here Is A Preview Of What You'll Learn... WordPress For Beginners Top WordPress Websites SEO For WordPress Make Money Online Using Wordpress Social Media Marketing And WordPress How To Create WordPress Blogs Creating WordPress Websites Choosing WordPress Themes WordPress Mistakes To Avoid WordPress Tips For Higher Conversions And Traffic Much, Much More! Get your copy today!

Installing and Running Wordpress Bitnami Nina Fortner 2016-09-24 in this Book we'll take a look at how to install and run WordPress on a Windows computer or a Mac using bitnami. We'll start with a brief introduction to bitnami and discuss why you'd want to install WordPress on your computer. Then, I'll walk you through the process of installing and running WordPress with bitnami on both a Windows computer and on a Mac, and we'll wrap things up with some tips on troubleshooting, migration, and setting up multiple sites.

**WordPress Quickstart Guide** Michael D. Hayslip 2009-12-06 If you would like to take your online presence to the next level with a sophisticated website or blog that you can manage yourself, then the "The WordPress Quickstart Guide" is the instruction manual you need. WordPress is one of the most popular blogging platforms available today and Michael Hayslip has created a streamlined guide to help you get a WordPress powered site up in no-time.

Blogging With Wordpress - A Guide for Beginners Ken Silver 2016-06-07 You may have heard about Wordpress but you may not know what it actually is or what it offers to you. The one thing you should know is that a blog is one of the most important ways to establish a presence online. Without a blog, you and your business are unlikely to success without spending a great deal of money on advertising. The good news is that is not what you have to do when you use Wordpress. In fact, Wordpress is free. If you are considering a blog and what it can do for your particular needs, Wordpress can and should be an active part of that. The key is to learn how to use it. The more you know about it, the better your chances are of creating a functioning resource that offers countless opportunities for the everyday user and the business user. The good news is that you do not have to have a degree in web design to understand and to use Wordpress and that may be what makes the biggest difference with this product.

The Comparative Guide to WordPress in Libraries Amanda L. Goodman 2013-11 WordPress is free software that allows you to build a website with no coding experience required-- but you supply the work that makes the site great. Goodman introduces you to building a website that will achieve your library's goals and objectives.

Wordpress for Beginners Enrique Sanchez 2020-03-12 Easy to Follow WordPress Guide for Beginners This book gives an in-depth look at the basics of WordPress. For those who might have shown some interest in web design as a singular course or WordPress as a software system will receive a coherent guide to the simplicity and value behind a good Content Management System.Here, you will learn how to install WordPress, familiarize yourself with the dashboard and admin area, adjust your general Settings so that they work well for you, and how to customize your website.In minutes, you will understand the value and uses of Themes and Plugins, how to manage your content using tags and categories, and receive a thorough explanation of posts and pages as well as the WordPress media library. The security issues are highlighted and provided with a remedy, like the management of users, widgets, and menus. You are encouraged to open your mind to what is going to be an enlightening learning experience. In the content of this book, you will learn: What is WordPress all about? The differences between WordPress.org and WordPress.com How to install WordPress The Admin status and the dashboard of WordPress How to use tags How to handle your media How to edit and create categories The appearance of your website How to manage comments How to install an

excellent plugin Safety precautionary measures to take All these and many more would be discussed in this bookSo what are you waiting for? Scroll up you will see the orange "BUY NOW" button on the top right corner and download your copy now! See you inside!!! **How to Install WordPress on Your Windows Computer Using Wamp** Ariadne Oliver 2014-04-21 How to Install WordPress on Your Windows Computer Using Wamp A Simple Guide to Install a Server on Windows 8 Platform No web development experience required — to install a WampServer on your Windows 8 computer. You can install your own WampServer with the easy to follow instructions in this book. There are many articles and tutorials on how to build a WordPress site. In this guide I will show you how to setup a working version of a new WordPress install on your Windows 8 computer. I have designed and developed websites for 15 years. Four years ago I commenced developing websites with WordPress and it has grown phenomenally since then. In this quide I explain how to setup a WampServer on Windows 8 to run WordPress on your computer. You don't have to be a programmer or a web designer to install WordPress on your computer. I detail the process step by step for you in this guide. In this guide you will discover how to: \*Setup Your Own WampServer on Windows 8 \*Check Your System Type \*Install WampSever with the Setup Wizard \*Correctly Configure Your Installation \*Setup a Database for WordPress \*Configure phpMyAdmin \*Setup Admin Privileges \*Configure the WordPress Config.php File \*Enable cURL in WampServer Why Build Your Own WampServer? Perhaps you want to test out a new theme or plugin before you post your changes live. If you install WordPress on our computer, you will essentially have a fully functional sandbox for your website. With a working version of your website on your own computer you don't have to worry about corrupting your live site as you will be making all the changes on your own computer. If you attempt to make extensive changes or updates to your live WordPress site on your hosted server then it's possible something may break in the process. If you have plugins installed it's quite possible updating your live WordPress site could cause an error to occur and your whole site could end up off line. However, if you have a working version of your WordPress site on your computer, you can try an update and test everything out without any worries of breaking your live site. Table of Contents Chapter One: Why This Book How to Install WordPress on Your Windows Computer Using Wamp Why Set up Your Own WampServer What is a WampServer Chapter Two: Install WampServer on Windows 8 Platform Check Your System Type Control Panel Download the 64 bit Download Screen WampServer 2 Setup Wizard Fix Error Message Continue the Installation Configuration for IPV6 Change httpd.conf File Changes in the hosts file Chapter Three: Setting up a Database for WordPress phpMyAdmin Set up Admin Privileges WWW Directory The WordPress Config.php File WordPress Welcome Installation Mod\_Rewrite Pretty Permalinks Uploading Themes: When it Exceeds the Maximum File Size How to Enable cURL in WampServer Still have an extension=php\_curl.dll error Chapter Four: Resources Links

*Installing and Running Wordpress Bitnami on Your Computer* Nina Fortner 2016-09-07 in this Book we'll take a look at how to install and run WordPress on a Windows computer or a Mac using bitnami. We'll start with a brief introduction to bitnami and discuss why you'd want to install WordPress on your computer. Then, I'll walk you through the process of installing and running WordPress with bitnami on both a Windows computer and on a Mac, and we'll wrap things up with some tips on troubleshooting, migration, and setting up multiple sites.

Wordpress Unboxed P. Teague 2017-06-04 Fully Updated For 2017! Step-By-Step, Jargon-Free Guide: How To Build Your First Ever Web Site With Wordpress You've heard about Wordpress.org, you know that it's used by millions of happy users but you haven't a clue where to start? No problem! This really simple guide will show you how to build your own Wordpress site in no time at all. Digital marketer Paul Teague not only has several Wordpress sites of his own, he's installed it well over 100 times, building blogs, websites and membership sites and really pushing the platform to its limits. He's taught hundreds of people how to install and use the Wordpress and he's now created this Kindle guide with the complete beginner in mind. He'll even show you how to install Wordpress, completely free of charge, if you're on a really tight budget. What's In This Guide? 1: How to install Wordpress, on free hosting or on paid hosting. I will show you how you can do everything completely free of charge if you need to do it that way. 2: How to choose a free or paid theme for Wordpress. You'll have a great looking site in no time 3: How to set up your new Wordpress site the right way 4: How to create posts and pages, and the difference between the two 5: How to use tags and categories, and the differences between the two 6: How to find and install plugins 7: A selection of the best Wordpress plugins to use 8: How to set up the SEO basics on your new blog to make sure that you can be found in the search engines 9: Essential tips to keep your Wordpress site safe from hackers 10: How to add images and videos to your blog posts Free Bonus For Every Reader As a reader of this Kindle Guide you will getimmediate access to the PDF version of the book, so that you can print it, scribble on it and keep it handy by your desk. This link will always give you access to the latest updated version of the guide. It will also give you a colour reference guide. There is also a 1-hour introductory video to accompany this book, you will find the link towards the end of the book. This guide is made up of over 160 pages of great information, detailed instructions and experienced user tips, yet it assumes absolutely no technical knowledge. Take your first steps into the wonderful world of Wordpress today and start using the online platform that's adored by millions of users throughout the world. Fully Updated For 2017!

WordPress Matt Beck 2013-10-11 WordPress: Visual QuickStart Guide, 3E uses a visual approach to teach the essential elements of WordPress, one of the world's most popular publishing platforms. This book gives readers the tools they need to create beautiful, functional WordPress-powered sites with minimal hassle. Using plenty of screenshots and a clear, organized format, authors Jessica Neuman Beck and Matt Beck walk new users through the installation and setup process while providing valuable tips and tricks for more experienced users. With no other resource but this guide, readers can set up a fully-functional and well-designed WordPress site that takes advantage of all the features WordPress has to offer. This new, fully updated version covers all the key new and improved features of WordPress, including: using the Theme Customizer; adding custom headers and backgrounds; adding content in new ways such as posting from your desktop or mobile device, as well as importing from another WordPress blog or other blogging services; and new ways to work with media, such as editing images, using video and audio, and creating image galleries. There is also a completely new chapter on menus, which covers menu setup and adding and editing menus.

**Wordpress Security Made Easy** Niko Guruli 2017-06-13 ATTENTION Current and aspirant WordPress users, bloggers, small business owners, local community groups, Internet entrepreneurs! IF YOU CAN FOLLOW A RECIPE, YOU CAN BE YOUR OWN WORDPRESS SECURITY EXPERT - To know how to secure web-site takes years of learning and practice, right? Wrong!!! You'll see it yourself when read and follow this WordPress security guide. - Secure installation of WordPress site takes specialized knowledge and experience, right? Wrong!!! You can do it in minutes. This guide shows you how. IF You Are... If You are contemplating to start blogging or launch site for your small family business; Or if you are postponing joy to get to your passion for blogging or for so long overdue website for your precious business because the specter of malicious hacker is haunting you. Then you are about to read something you have been waiting for a long time. Read on, and you will see. It started with a hack He was thinking it was time taking his business to the web. Niko chose the path any small business owner would follow. Started learning and doing it all by himself. Learning how to create a website and how to fill it with content was easy. Especially, considering his business, small community newspaper. He never thought about the security of his website, it seemed too hard, and he couldn't believe somebody would bother to hack his beautiful site. It was just a tiny local newspaper. As soon as it was completed, the site got hacked. Just a bunch of beginner hackers hacked his site. Niko dropped the idea for a while. So, time went by and opportunities as well. That Very

Eureka Moment One day he realized that he didn't need to be an expert in Automobile Engineering (a branch of study of engineering which teaches manufacturing, designing, mechanical mechanisms as well as operations of automobiles), to drive the car safely. He just needed to understand general principles and to follow well formulated, easy to follow instructions. The same goes for WordPress security. You don't need to be IT geek. You just need to follow well formulated and tested instructions and common sense, if you can get hands on it, of course. So, he did, took some classes, consulted some geeks and created his own "driver's manual" for WordPress security, without obtaining PhDs in several disciplines. This Guide Was Not Intended for Publication The beauty of this guide is that initially it was not created to be published. It was just a notebook for personal use and reference. Time and again some things were added, and some erased. A couple of times friends asked to borrow it. But stenographic notes made for one's personal use didn't make too much sense for others, especially beginners, and needed long phone conversations to fill the gaps. Shortly notebook become a Word document. Niko started to add some more words to his notes. To save time, energy, and avoid ridicules telephone bills (some friends living overseas were asking to "call back when have time"), Niko started to edit his notes for others. It was not for personal use anymore. The longer this Word document was getting, the shorter phone conversations were becoming. After a couple of borrowings without a phone call, Niko realized that he had it easy to understand, easy to follow WordPress security guide. Here is exactly what you get - Visual, easy to follow, step-by-step instructions with 40 screenshots in paperback and 70 screenshots in Kindle version; - Free download of easy to copy-and-paste codes with detailed instructions where to put them; - Free Kindle version of the book if you buy the paperback version on Amazon. Decision Point Anyone can install and maintain secure WordPress site using WordPress Security Made Easy. It works for the author, it works for others, and it will work for you too. All you need to do is click BUY NOW button and read and follow WordPress Security Made Easy.

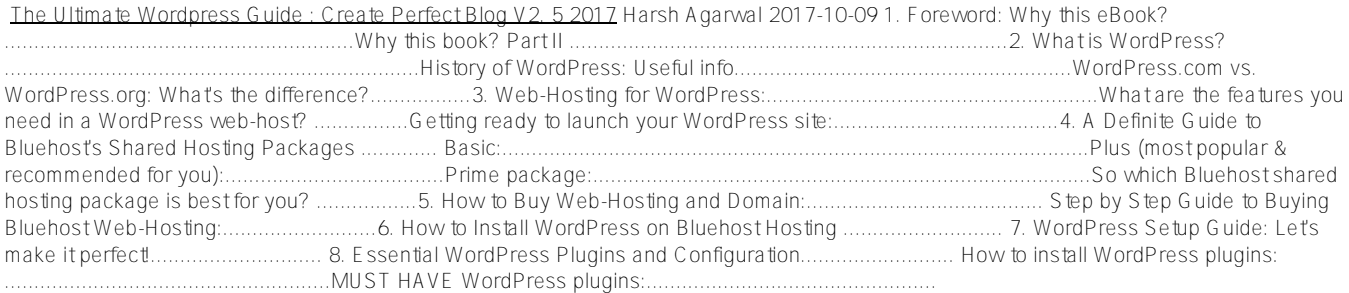

*Beginner's Guide to Wordpress* J.D. Rockefeller 2016-11-17 This book has the potential to assist millions of people who are just beginners looking to build their own a WordPress website on their own domain. The information embedded here will serve as a guide to a wide range of people which include - Ordinary individuals looking to own a blog or website - Corporate organizations and company owners - Writers and book authors looking to own a web platform to showcase their work - Singers and musicians desiring to build a following - Artists and performers who are looking to have more exposure online - College graduates seeking employment - Entrepreneurs working both online and offline - Small and medium-scale business owners Basically, almost everyone needs a website. Whether you own a Fortune 500 company, a business organization, a non-profit organization, or you are just an ordinary individual, you simply need a website to communicate your products or services to a waiting audience. If you are looking for an easy, cheap, and simple yet effective means to support your online endeavors, you need WordPress. Whether you are seeking to build a simple or complex website, you can use WordPress to achieve your objective. So, let's get started!

**WordPress for Beginners** Nathan George 2017-03-22 Learn everything you need to know to successfully create and manage your WordPress site in 2017 even if you're a complete beginner. Creating a professional looking website is no longer the preserve of web developers and computer geeks. With the advent of WordPress, anyone can now create and run a beautiful looking and responsive website that works on any device like a PC, Mac, tablet or phone. Learn with a step-by-step visual approach. This book covers the latest version of WordPress using a step-by-step visual approach with lots of screenshots to explain the concepts. The aim of this book is to take a complete beginner or someone with intermediate WordPress skills to being very competent with WordPress in a few short hours. Create beautiful and professional looking websites while saving money! Whether you're a business owner or building a website for a hobby or passion, the knowledge you gain from this book will save you a lot of money that would've otherwise been paid to a professional web developer. We'll start right from the beginning of the process of creating a website, from how to get your domain name and web host, to configuring conditional widgets and sidebars for your .<br>WordPress site. You get to watch over my shoulder as we cover all the features provided in WP Admin that allow you to build your fully functional professional looking website. In this book you'll learn: How to create a free website at WordPress.com if that would meet your needs. A specific tool that helps you to find available domain names for your website based on your keywords. How to register your domain name. How to get a web host for your WordPress site. How to install WordPress using an auto-installer from your web host. How to install WordPress manually by going under the bonnet. How to configure all initial settings so that your posts and links appear as you would like them to look. How to add/edit Posts, Pages, and Media files. How to install and configure free and premium themes. How to install and configure plugins and where to find them. A specific tool that enables you to identify the themes and plugins being used by other websites so you can get them for your own website. How to setup and configure your menus including managing menu locations. How to configure widgets and sidebars, including how to display different sidebars on different pages. How to manually backup and restore your WordPress site so that you know how to fix issues even if a backup plugin fails. BONUS: 22 top rated WordPress plugins that can take your website to the next level. If you want to learn more, then scroll up and click on the buy button to get started today!

**A N00b's Guide to WordPress** BookCaps 2011 Ask most bloggers what they use, and they'll say "Blogger." And why shouldn't they? Blog is right smack in the title. And Google owns it, and we all love Google, right? Blogger is also ridiculously simple—so simple that any dummy with a computer can use it, which is how, as a matter of fact, so many crazy people get on syndicated news shows (hint if you want to get on a syndicated news show, just say something crazy and far-fetched). So Blogger...wait! This book isn't about Blogger! If Blogger is so ridiculously simple why would anyone want to use WordPress? Easy: because WordPress can put Bloggers blogsack in a knot if the two go fist to cuffs. WordPress is powered by fancy things like PHP and MySQL, and if often used as a CMS in web design. Not sure what those words mean? We'll get that shortly, but for now just understand that they are unbelievably powerful. If you want to create a blog about different socks your grandma has sewn you for Christmas, then Blogger's a pretty good fit—but if you want to create a blog that's knock your socks off gorgeous, then read on and we'll show you how. Before continuing, be forewarned—this is not an in depth manual that covers the tiniest details about WordPress; this is a handbook for starters who want to master it quickly or just want to know what it's all about. We are going to tell you everything you need to know in a way that you can understand.

*Wordpress for Beginners* Christine John 2013-09-07 Nearly 20 years ago, if you wanted to design a website you would have had to learn some complicated HTML codes or pay thousands of dollars to a professional web designer. But you don't have to worry about doing that anymore. Now, thanks to the ever evolving, rapid advancements of technology and the internet, you are now able to design your very own website with a simple, easy-to-use software called WordPress. In this book, WordPress for Beginners: The Easy Step-by-Step Guide to Creating a Website with WordPress, you will discover how easy it is build your very own website. With plenty of colourful images and easy to follow instructions, this WordPress tutorial will show you how to do the following: Register a domain name (acquiring your own web address) Set up web hosting (how to make your site active on the internet) Install the WordPress software (web page design) Find and install a WordPress theme for your website How to upload images Choose the right plugins to make your website more functional You don't need to be a computer geek to create a website. WordPress does that for you with just a few clicks of your mouse. Grab your copy of the book WordPress for Beginners and discover for yourself how easy it is to create a website with WordPress.

*A Beginner's Guide to WordPress and Elementor* Albert Chipman 2021-07-02 Wordpress and Elementor are plugins commonly used for creation and building of web pages and websites. However, some persons have not mastered or cannot perfectly use Wordpress and Elementor to create a website. In this guide, all you need to know about how to perfectly create a website using Wordpress and Elementor would be explained and also all the features of Wordpress and Elementor are also in this guide, for instance, Wordpress template processor, architecture, PHP files and so forth. This book also serves as a startup guide for Newbies that are interested in Wordpress and Elementor. To sum it all, we have combined the list of amazing topics you would learn in this guide: All about Wordpress and Elementor How to install wordpress on your computer How and why you need to install Wordpress on your computer using WAMP Tips on how to get a domain name The cost of getting a domain name Registering your Domain name How to get your website live All about a Wordpress dashboard How to navigate through the Wordpress dashboard All about the Wordpress tool bar How to hide the toolbar section Adding content to your website How to add content using block editor Difference between block editor and old classic editor Editing tools on block editor How to save and publish your content Editing existing content How to delete posts or pages How to add and delete a user All about the media panel and media library How to select and add themes How to build a website in Wordpress with Elementor How to install Elementor through Elementor.com Comparison between free Elementor and Elementor pro How to create and build a page with Elementor Widgets and Button Widgets What is the Icon widget? How to wrap text around images using the text editor widgets How to add templates in Elementor How to include post title with Elementor in Wordpress Adding of colors How to hide post title with Elementor How to install Plugins manually How to configure Elementor How to create header and footer The hover effect How to configure or integrate SendinBlue And many more... Scroll up and Click the Orange - BUY NOW WITH 1-CLICK BUTTON- on the top right corner and Download Now!!!

**Beginners Guide to Building Ecommerce Websites With WordPress and Elementor** Ted Humphrey 2020-08-02 Thinking of building an ecommerce website for dropshipping or online business and don't know where to start from? Then keep reading...Online commerce continues to grow and constitutes a remarkable contribution to the profits of a company. However, the creation of an e-commerce site, and the legitimate questions that accompany it, sometimes may be confusing: Pertinent questions such as how to promote my products? How can I ensure online payment in a safe and simple and how can I guarantee maximum visibility for my site?This book will teach you how to create an ecommerce website using WordPress and Elementor, how to build and organize a database to ensure maximum visibility for your products, and how to use simple and completely secure online payment solutions. You will discover how to reference your site effectively, in order to ensure it has significant traffic. This resolutely practical book is primarily intended for VSEs and SMEs.At the end of your reading, you'll be able to create an efficient and lucrative site yourself. Differences between e-commerce and e-business Advantages and disadvantages of creating an e-commerce Steps to create an e-commerce Characteristics of an E-commerce Website The real start of an e-commerce The future of ecommerce Types of E-commerce Websites Choosing a Domain Name and Hosting How to choose the right domain extension? How do I find the right domain name? Important points for choosing a domain name Installing WordPress and Account Setup through Control Panel A Stepby-step Guide on how to Install WordPress and Continue with Building of your Website Installing a New Theme and Plugins On WordPress Install a paid WordPress theme (Pro/Premium version) Configure your WordPress theme Step-by-Step Guide in Installing Plug-ins Where to find WordPress plugins (extensions)? Common Bugs You May experience after installing your website WooCommerce Plug-in Install and configure the ecommerce plugin on your WordPress site Creating the structure of your eCommerce online store Configure your eCommerce store settings The configuration of automatic emails sent to your customers Creating the product pages for your eCommerce site Setting Up eCommerce Payment Methods Add Your First Product Designing E-Commerce Webpages with Elementor and the Design of other Sections Why and when to create custom layouts in WordPress? Getting Started with Elementor Creating a custom layout with Elementor How to Market and Promote your E-Commerce Store And lots more Let us get started by scrolling up to hit the BUY NOW WITH ONE CLICK BUTTON.

*Web Designer's Guide to WordPress* Jesse Friedman 2012-08-06 Legions of web designers and developers are choosing WordPress for building sites. That's because it's powerful, reliable, flexible, scalable—and more. This book is your complete guide to mastering WordPress theme development, covering everything from installation to leveraging the community and resources to improve your WordPress skills for years to come. You'll learn how to: Install WordPress and work on a development server Create site plans and content architecture Develop basic through advanced WordPress themes Maintain responsive design integrity Implement the right plugins Convert an already-built website to a WordPress-powered theme Get involved with the WordPress community With detailed explanations, real-life examples, and step-by-step tutorials, you'll find everything you need to build and deploy WordPress-powered websites with no prior server-side or WordPress development experience.

*Mamp It Up* Arelthia Phillips 2013-07-10 If you have a WordPress powered website or want to learn to create a website with WordPress you need a testing environment. One of the best testing environments you can have is on your local machine. If you have a Mac you can install MAMP which includes Apache, MySQL, and PHP. Then you can make all the changes you want and test until your heart is content. No one ever has to see your test website on your local computer. Inside this guide you will find step by step instructions for: Installing a web server (php, Mysql, and Apache) on your Mac Installing and using WordPress on your local web server Manually migrating a live WordPress site to your local web server Easily migrating a live WordPress site to your local web server

*WordPress Installation and Optimization Guide* Gregory White 2011-04-03 Learn how to quickly install and Optimize both manually and automatically. Never be frustrated or outsource your WordPress Blog installs again

WordPress Theme Development Beginner's Guide Rachel McCollin 2013-03-25 A Beginner's Guide packed with clear step-by-step instructions to create powerful and professional themes for your WordPress website This book targets WordPress users and visual designers who are used to working with the common industry-standard tools like PhotoShop and Dreamweaver or other popular graphic, HTML, and text editors. No server-side scripting or programming experience is required.

**Master Wordpress Like a Boss: A Step-By-Step Guide to Install Wordpress Locally and on a Web Host** Dennis Lonmo 2018-08-16 It doesn't

matter if you've previously written code or not--you don't have to have any experience whatsoever. WordPress is a software that enables you, me, and just about anybody to quickly and with little to no budget set up and run our very own websites.The only thing that matters is your passion and willingness to grab all the knowledge available for the taking, in order to build your skills step by step.In this book you'll learn: How to set up and run WordPress locally How to set up and run WordPress on a web host If you've ever wanted to gain a practical, in-depth understanding of WordPress, this book series will teach you everything you need and more. Why should you buy this WordPress book? This first book in this series will teach you how to set up and run WordPress, both locally and on a web host. If you've ever wanted to gain a practical, in-depth understanding of WordPress, this book series will teach you everything you need and more. What are you waiting for, let's get started!

*Wordpress* Arnold De Vries 2017-01-03 WordPress Website Creation Is Super Simple - Even in 2017! You thought that making a website required complicated knowledge of HTML coding and was only for technological whizzkids? Tink again, because WordPress provides you with an opportunity to make websites from scratch, without much prior knowledge required. WordPress For Beginners This book will introduce you to the interface, recommended plugins, and all the other website setup essentials. The information you will learn in this WordPress book will give you all the tools needed to get going making your first real website or blog! What you will learn in this book: Basics - Why We Use WordPress Managing Hosting How To Choose and Where to Get a Domain Name Exactly How To Set Up A WordPress Installation What WordPress Themes to Choose for Specific Website Needs Understanding the WordPress Dashboard / Interface Which Essential Plugins to Install On Your WordPress Website How to Add Content Efficiently To Your Site Tips & Tricks for a Succesful WordPress Website or Blog Making WordPress Sites In 2017 Even in the present day and age, you can certainly create a popular blog or website from scratch using WordPress. Many hundreds of thousands of websites online are managed using WordPress, including a lot of the sites you would likely visit on a daily basis. Having your own website is certainly a long-term project that requires some work, but with WordPress, this will be as simple as it gets. The intuitive interface allows you to focus on the content instead of the difficult technicalities surrounding that content. So best of luck creating your very first WordPress website! Please remember to click the ADD TO CART button at the top of this page to get started with learning about website building immediately!

WordPress All-in-One For Dummies Lisa Sabin-Wilson 2011-03-23 A convenient how-to guide for maximizing your WordPress experience WordPress is a state-of-the-art blog publishing platform with nearly ten million active installations. Eight minibooks provide you with expanded coverage of the most important topics to the WordPress community, such as WordPress basics, theme designs, plug-in development, social media integration, SEO, customization, and running multiple sites. Veteran author Lisa Sabin-Wilson leads an authoritative team of authors who offer their unique knowledge and skillset while sharing invaluable advice for maximizing your site's potential and visitor experience. Presents straightforward and easy-to-understand coverage of the basics of WordPress, the most popular blog software in use today Delves into the topics that matter most to the WordPress community, such as theme design, plug-in development, and social media integration Addresses ways to handle a variety of WordPress security issues Examines the WordPress network The word on the street is that WordPress All-in-One For Dummies presents everything you need to know about WordPress in one convenient book!

*Wordpress for Beginners 2017* Andy Williams 2016-11-03 Master Wordpress using our step-by-step visual approach (over 250 screenshots). This book is a major new release for 2017, covering the latest version of Wordpress. Building a beautiful, professional looking Wordpress website, is no longer the domain of computer geeks. Wordpress makes it possible for anyone to create and run a website that looks great on any device - PC, Mac, tablet and phone, for hobby or business. The primary goal of this book is to take anyone, even an absolute beginner, from zero to Wordpress "guru" in a few short hours. I'll hold your hand, step-by-step, all the way. You get to watch over my shoulder as we explore the Wordpress Dashboard. Inside this book, veteran Wordpress expert Andy Williams will start at the very beginning. You'll learn: The two different versions of Wordpress. Website hosting and domain registrars. How to set this up with separate registrar and host, for more security. How to install Wordpress. An overview of the Dashboard including how to find hidden items. Cleaning out the stuff that is installed by default Finding and installing Wordpress themes to instantly change the look and feel of your website. Plugins. What they are and how you can use them to create magnificent websites. How to update Wordpress, themes and plugins. Every single Dashboard setting, what they do, and what you should use in the settings of your website. How to find and use the RSS feeds on your site to help search engines find your content. The importance of user profiles, and how to assign a "Gravatar" image to your email address. How to create great navigation systems on your site, with custom menus, internal linking and related post sections. Enabling and dealing with visitor comments. Using the media library for images, video and more. The difference between pages and posts, and a simple way to know which one you should be using for each bit of content you publish on your website. Effective use of categories and tags. Using these incorrectly can get your site penalized or even banned from search engines. How to write posts, and even schedule them so they will be published at some future date. Using post revisions. Two different types of homepage. A blog style page v a more traditional "static" homepage. Using widgets on your site to add neat features. You'll also be shown how to install and configure a few plugins to: Automatically take database backups and email them to you on a schedule you choose. Automatically create important legal pages on your site, like terms and privacy policy. Help reduce the amount of comment spam your site receives. Setup good SEO practices. Setup social sharing buttons on your site, so visitors can easily tell their friends about your great web pages. Most people learn better when they can actually see what they are reading about, so one thing this book isn't, is shy about screenshots. There are over 250 of them, showing you exactly what you will see on your screen, and prompting you to take specific actions as you learn and master Wordpress. You may have heard that Wordpress has a steep learning curve. With this book, you won't even notice it. Each chapter ends with a "Tasks to Complete" section. By completing these tasks, you'll not only become proficient with Wordpress, you'll become confident at using Wordpress. By the end of the book, you'll be building great looking, professional Wordpress websites that look fantastic on any device.. And you'll enjoy doing it!

 *wordpress-install-guide Downloaded from* [leadersinhealthcare.com](https://leadersinhealthcare.com) *on September 28, 2022 by guest*